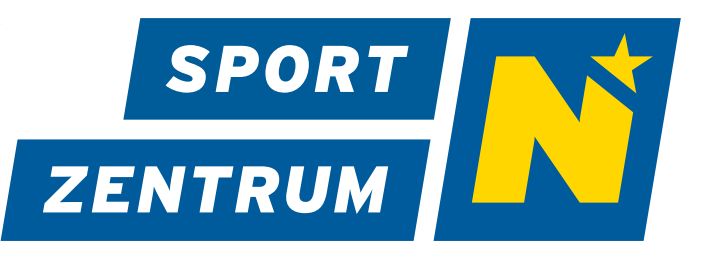

# **CORPORATE DESIGN MANUAL**

**Richtlinien zur korrekten Verwendung des Corporate Designs des SPORTZENTRUM Niederösterreich.** 

Stand: Februar 2023

### **Inhaltsverzeichnis**

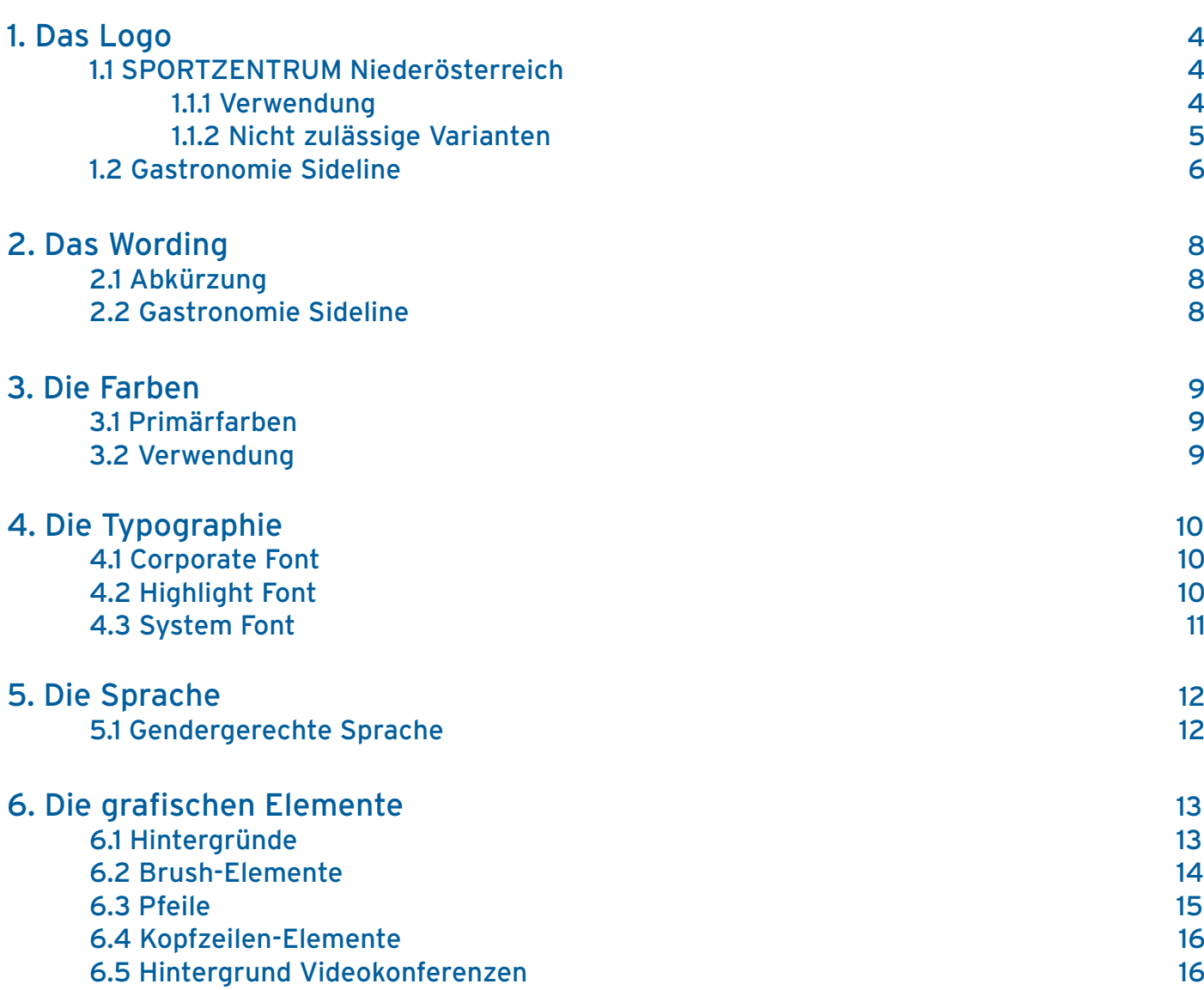

### **1. DAS LOGO**

### **1.1 SPORTZENTRUM Niederösterreich**

 **1.1.1 Verwendung**

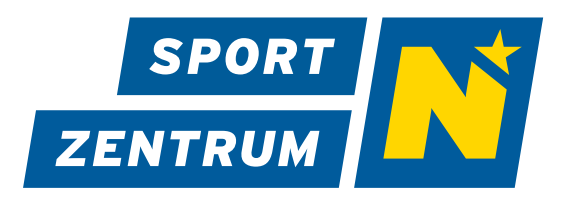

### **Das Hauptlogo**

Dieses Logo sollte vorzugsweise in sämtlichen Drucksorten, Inseraten und Werbemitteln verwendet werden.

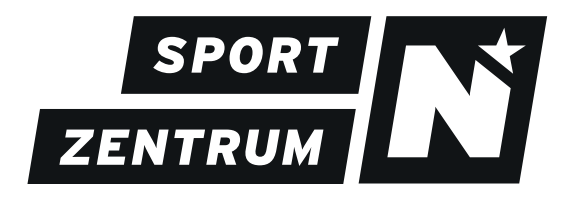

#### **Schwarze Logovariante**

Diese Logovariation kann bei schwarz-weiß Anwendungen verwendet werden.

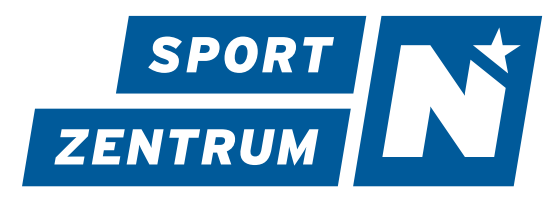

### **Blaue Logovariante**

Diese Logovariation kommt zum Einsatz, wenn aus stilistischen Gründen, das Hauptlogo nicht verwendet wird (Bspw. auf gelbem Hintergrund).

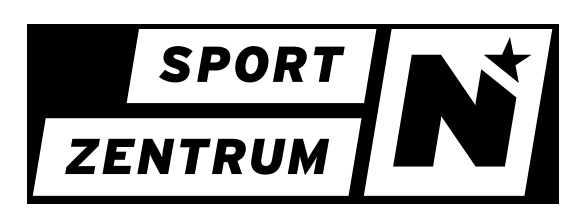

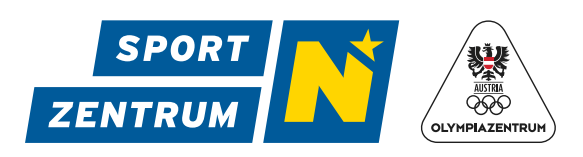

### **Negative Logovariante**

Bei zu geringem Kontrast zum Hauptlogo (bspw. auf blauem und schwarzen Hintergrund) kommt diese Variation zum Einsatz.

#### **Logokombination**

Bei Drucksorten, Inseraten und Werbemitteln mit Bezug zur High Performance Unit, wird das Kombinationslogo Sportzentrum-Olympiazentrum verwendet. Das ÖOC Logo wird rechts gestellt – unter Einhaltung des Schutzraumes von 28% - neben dem SPORTZENTRUM NÖ Logo geführt.

### **1.1.2 Nicht zulässige Varianten**

Das Logo darf grundsätzlich nur in den unter "1.1.1 Verwendung" angeführten Varianten verwendet werden. Etwaige Veränderungen des Logos sind nicht zulässig und bedürfen einer Freigabe seitens des SPORTZENTRUM Niederösterreich.

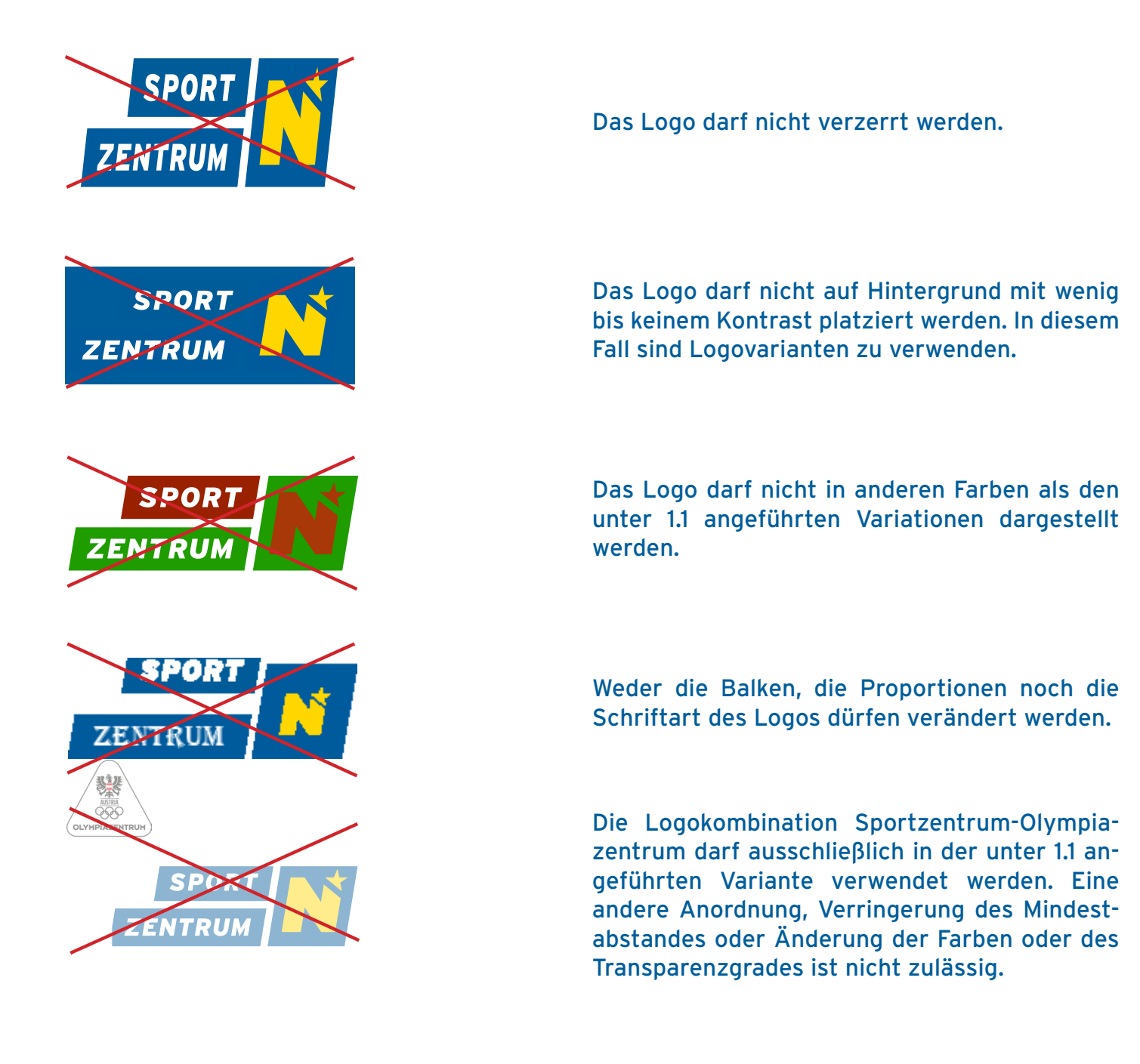

5

### **1.2 Gastronomie Sideline**

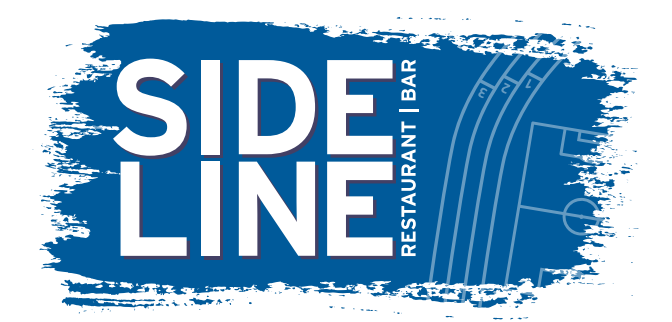

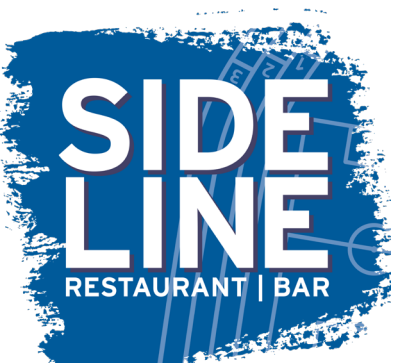

#### **Das Hauptlogo**

Dieses Logo sollte vorzugsweise in sämtlichen Drucksorten, Inseraten und Werbemitteln verwendet werden.

### **Quadratische Logovariante**

Dieses Logo kann verwendet werden, wenn aus platztechnischen Gründen ein quadratisches Logo sinnvoller zu verwenden ist.

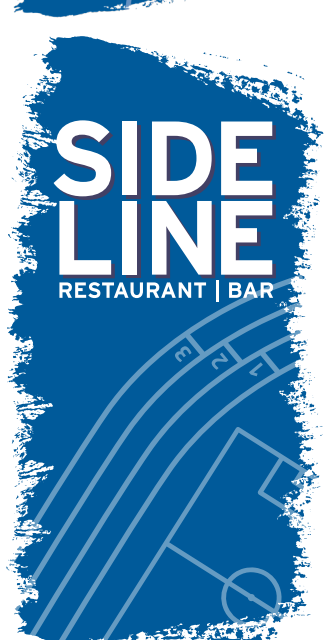

### **Hochformatige Logovariante**

Für Sujets, bei denen ein hochformatiges Logo benötigt wird, kann diese Variante verwendet werden.

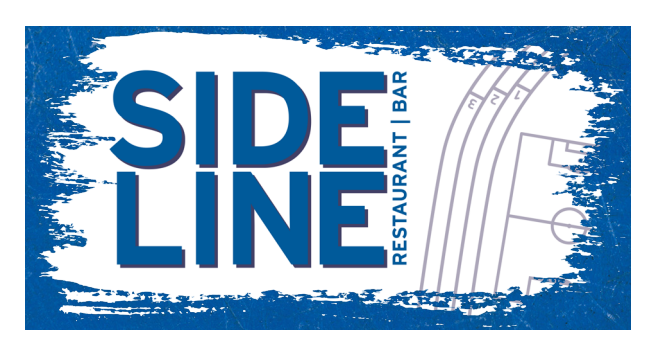

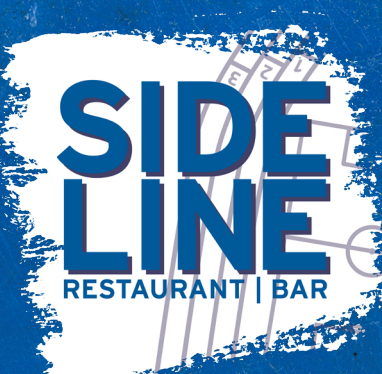

#### **Hauptlogo inversiv**

Auf dunklen Hintergründen kann die inversive Logovariante verwendet werden.

#### **Quadratisch inversive Logovariante**

Auf dunklen Hintergründen, auf denen die quadratische Logovariante sinnvoll zu verwenden ist, kann die inversive Variante des quadratischen Logos verwendet werden.

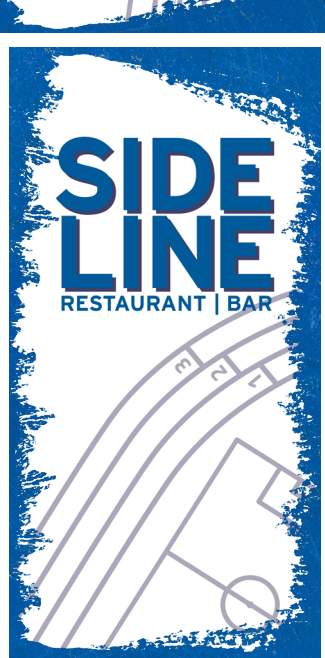

#### **Hochformatig inversive Logovariante**

Wird ein hochformatiges Logo benötigt und soll dieses auf dunklem Hintergrund abgebildet werden, kann die inversive Variante des hochformatigen Logos verwendet werden.

Auf sämtlichen Aufbereitungen dürfen ausschließlich, die unter "1.2 - Gastronomie Sideline" angeführten Logovarianten angewandt werden. Etwaige Veränderungen des Logos sind keinesfalls zulässig.

### **2. DAS WORDING**

Um einen einheitlichen Auftritt der Marke gewährleisten zu können, gibt es nur **eine** anerkannte und einheitliche Schreibweise, die flächendeckend über alle Kanäle zu verwenden ist.

### **SPORTZENTRUM Niederösterreich**

Der Name SPORTZENTRUM Niederösterreich darf im Zuge eines Zeilenumbruchs nicht getrennt werden. Sämtliche Worttrennungen sind unzulässig.

Sollte auf Grund von Platzmangel der Name SPORTZENTRUM Niederösterreich nicht augeschrieben werden können, darf auch die abgekürzte Schreibweise SPORTZENTRUM NÖ verwendet werden.

### **2.1 Abkürzung**

Die offizielle und einzig zulässige Abkürzung des SPORTZENTRUM Niederösterreich ist "SZNÖ". Andere Abkürzungen sind unzulässig.

### **2.2 Gastronomie Sideline**

Die hauseigene Gastronomie des SPORTZENTRUM Niederösterreich wird unter dem Namen "Sideline" geführt. Für den Gastronomiebetrieb darf ausschließlich dieser Name verwendet werden. Ergänzungen wie "Gastronomie" oder "Restaurant und Bar" sind zulässig.

### **3. DIE FARBEN**

### **3.1 Primärfarben**

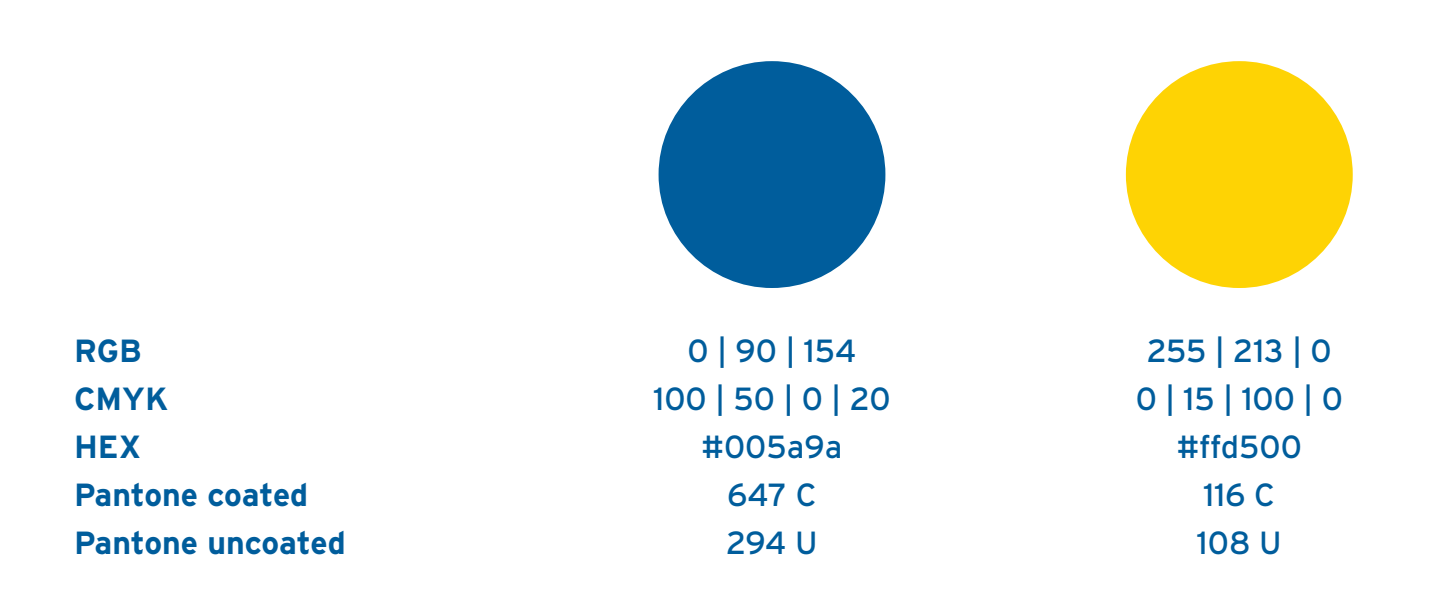

### **3.2 Verwendung**

Blau wird als Schriftfarbe für sämtliche Drucksorten, E-Mails, etc. verwendet. Für Pressetexte, Rechnungen, etc. wird die Schriftfarbe schwarz verwendet. Die Farbe gelb kann in grafischen Aufbereitungen verwendet werden, um farbliche Akzente zu setzen. Gelb darf jedoch NICHT als Schriftfarbe verwendet werden.

### **4. DIE TYPOGRAPHIE**

### **4.1 Corporate Font**

Die Corporate Schrift für das SPORTZENTRUM Niederösterreich, die in sämtlichen Fließtexten, Werbemitteln, und Drucksorten bevorzugt eingesetzt werden soll ist *Interstate*.

### Interstate Regular

ABCDEFGHIJKLMNOPQRSTUVWXYZ abcdefghijklmnopqrstuvwxyz 1234567890 !"§\$%&/()=?@

### Interstate Bold

**ABCDEFGHIJKLMNOPQRSTUVWXYZ abcdefghijklmnopqrstuvwxyz 1234567890 !"§\$%&/()=?@**

Interstate Light ABCDEFGHIJKLMNOPQRSTUVWXYZ abcdefghijklmnopqrstuvwxyz 1234567890 !"§\$%&/()=?@

### Interstate Thin ABCDEFGHIJKLMNOPQRSTUVWXYZ abcdefghijklmnopqrstuvwxyz

1234567890 !"§\$%&/()=?@

### Interstate Italic

*ABCDEFGHIJKLMNOPQRSTUVWXYZ abcdefghijklmnopqrstuvwxyz 1234567890 !"§\$%&/()=?@*

#### Interstate Bold Italic

*ABCDEFGHIJKLMNOPQRSTUVWXYZ abcdefghijklmnopqrstuvwxyz 1234567890 !"§\$%&/()=?@*

### Interstate Light Italic

*ABCDEFGHIJKLMNOPQRSTUVWXYZ abcdefghijklmnopqrstuvwxyz 1234567890 !"§\$%&/()=?@*

### Interstate Thin Italic

*ABCDEFGHIJKLMNOPQRSTUVWXYZ abcdefghijklmnopqrstuvwxyz 1234567890 !"§\$%&/()=?@*

### **4.2 Highlight Font**

Als Ergänzung zur Corporate Font dient die Highlight Font *Bangers* dazu, besondere Akzente zu setzen und Überschriften oder Textteile hervorzuheben. Sie darf allerdings nicht für Fließtext verwendet werden.

Bangers ABCDEFGHIJKLMNOPQRSTUVWXYZ abcdefghijklmnopqrstuvwxyz 1234567890 !"§\$%&/()=?@

### **4.3 System Font**

Sollte die Corporate Schrift nicht installiert sein, kann auf die Schriftart *Arial* ausgewichen werden. Für E-Mails und diverse unternehmensweit genützte Vorlagen wird diese Schriftart verwendet.

Arial Regular

ABCDEFGHIJKLMNOPQRSTUVWXYZ abcdefghijklmnopqrstuvwxyz 1234567890 !"§\$%&/()=?@

Arial Italic *ABCDEFGHIJKLMNOPQRSTUVWXYZ abcdefghijklmnopqrstuvwxyz 1234567890 !"§\$%&/()=?@*

Arial Bold **ABCDEFGHIJKLMNOPQRSTUVWXYZ abcdefghijklmnopqrstuvwxyz 1234567890 !"§\$%&/()=?@**

Arial Bold Italic

*ABCDEFGHIJKLMNOPQRSTUVWXYZ abcdefghijklmnopqrstuvwxyz 1234567890 !"§\$%&/()=?@*

### **5. DIE SPRACHE**

### **5.1 Gendergerechte Sprache**

Um stets beide Geschlechter anzusprechen ist in E-Mails, Aussendungen und sämtlichen Verschriftlichungen eine gendergerechte Sprache zu verwenden. Als Trennzeichen wird der Doppelpunkt ": " verwendet. Somit können z.B. alle Mitarbeiter: innen angesprochen werden. Bei unterschiedlichem Wortstamm kann der Doppelpunkt nicht verwendet werden. In diesem Fall sind beide Geschlechter getrennt anzusprechen (z.B. "Kolleg:innen" ist nicht zulässig da "Kollegen" nicht angesprochen werden. In diesem Fall sind "Kolleginnen und Kollegen" extra anzusprechen.)

## 13

### **6. DIE GRAFISCHEN ELEMENTE**

Um die Verbundenheit des SPORTZENTRUM Niederösterreich mit dem SPORTLAND Niederösterreich auch grafisch zu unterstreichen, werden analoge Stilelemente verwendet.

### **6.1 Hintergründe**

Für grafische Aufbereitungen oder Hintergründe von Drucksorten, Deckblättern usw. kann auf eine Auswahl an Hintergründen zurückgegriffen werden. Diese können entweder im Ganzen oder als Ausschnitte verwendet werden.

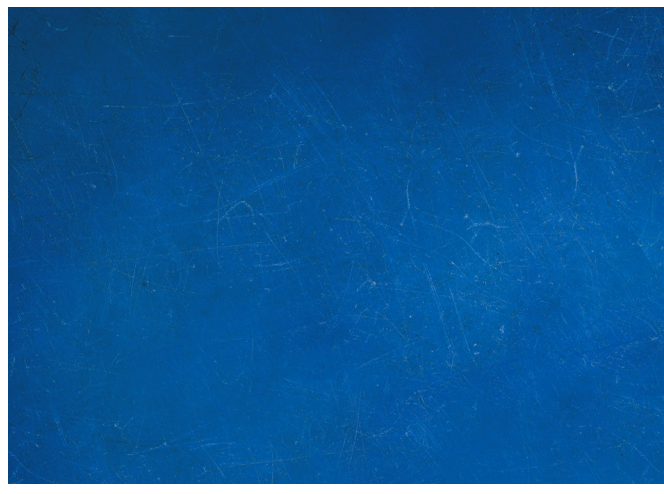

**Blau - Standard Blau - Blurry**

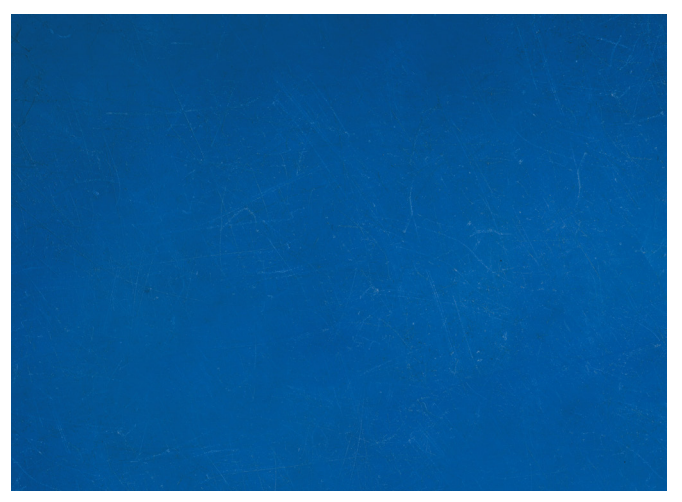

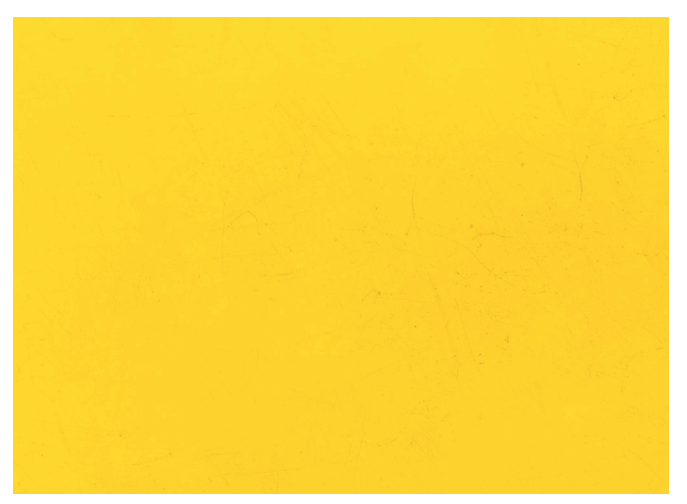

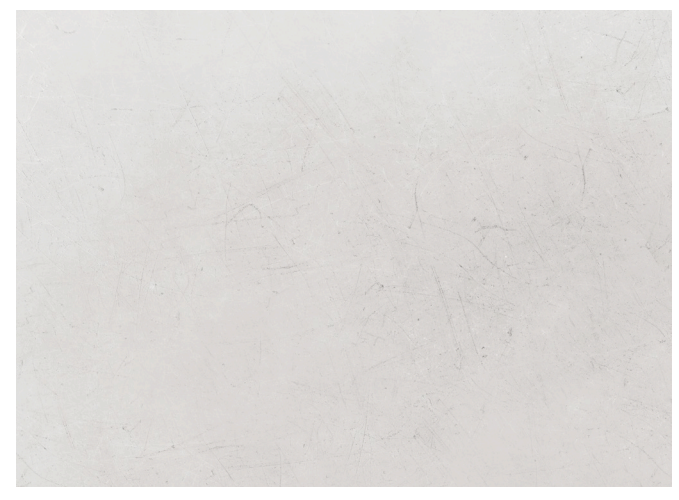

### **6.2 Brush-Elemente**

Brushes können als Highlight-Elemente eingesetzt werden und grafischen Aufbereitungen eine gewisse Dynamik verleihen. Dabei kann auf eine Auswahl an Elementen zurückgegriffen werden, die in beliebigen Farben des Corporate Designs verwendet werden können.

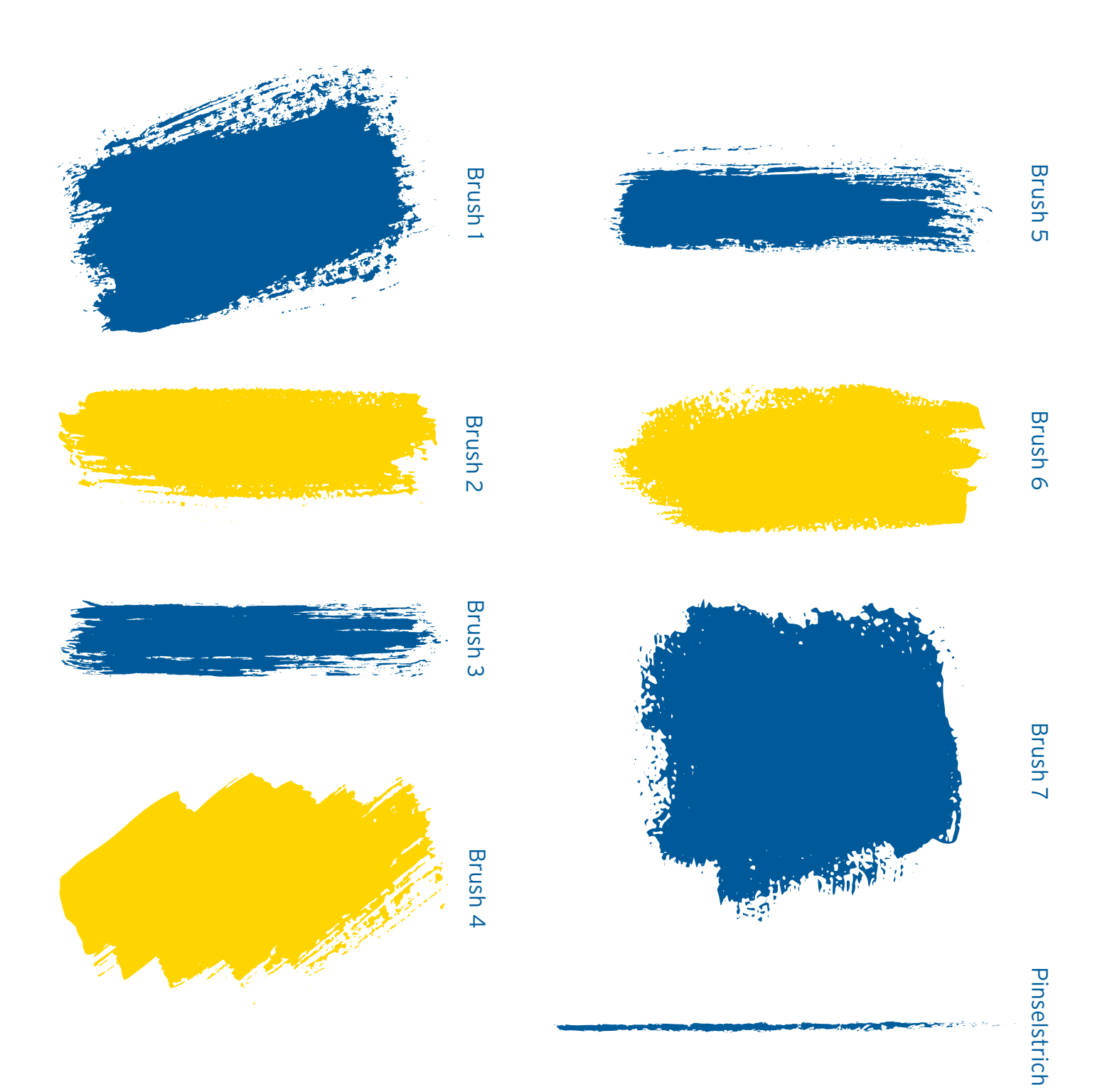

### **6.3 Pfeile**

Als zusätzliche Highlight-Elemente können Pfeile verwendet werden. Es steht eine Auswahl zur Verfügung, die in beliebigen Farben des Corporate Designs eingesetzt werden können.

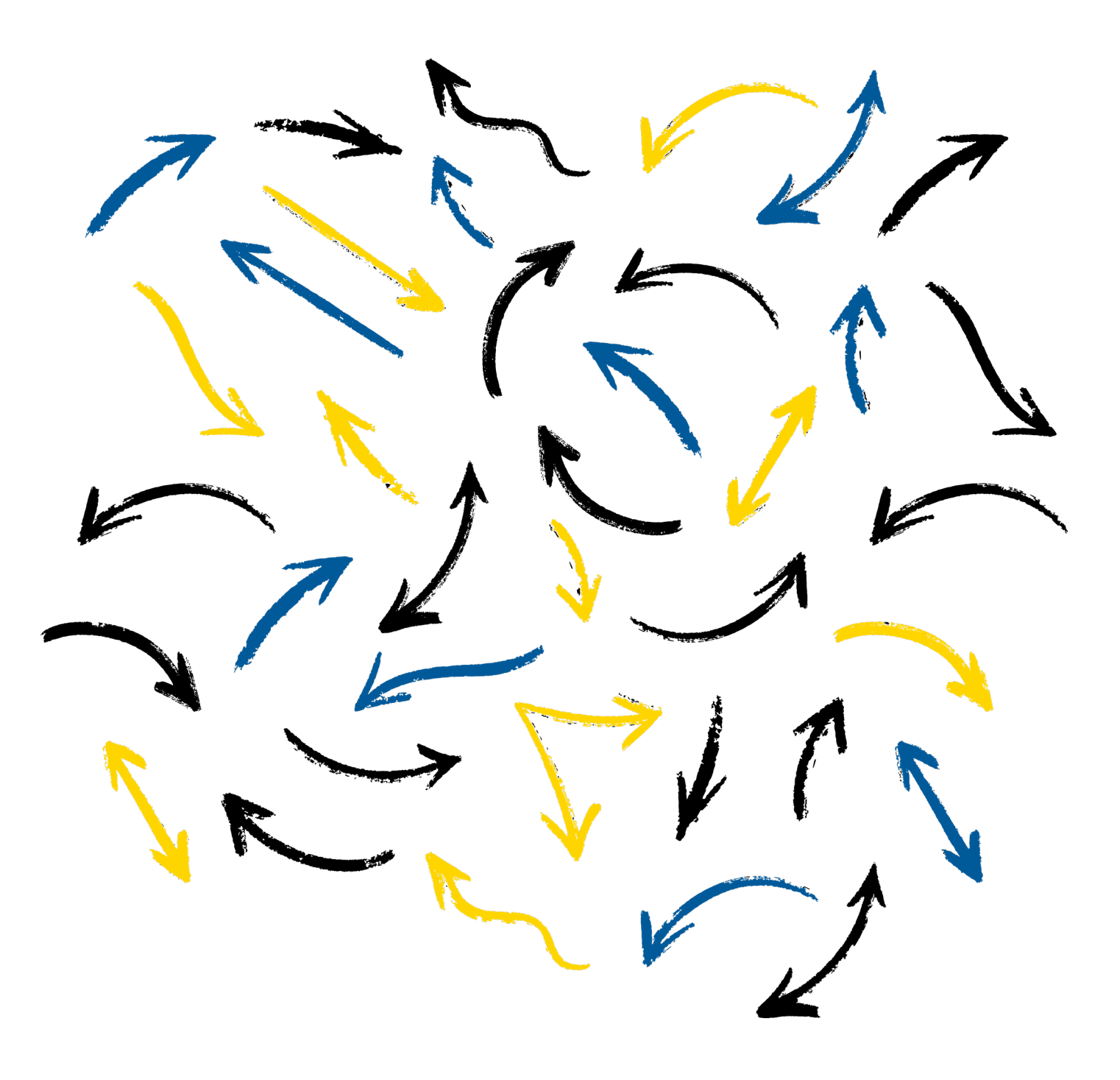

### **6.4 Kopfzeilen-Elemente**

Für Präsentationen, Briefpapier und sonstige Dokumente können untenstehende Kombinationen aus Logos und zugehöriger Balken/Pinselstriche in der Kopfzeile verwendet werden. Dabei ist auf die korrekte Verwendung des passenden Logos It. "1 - Logo" zu achten. Die angeführten Vorlagen dürfen nicht verändert werden. Das Herauslösen einzelner Elemente ist nicht erlaubt.

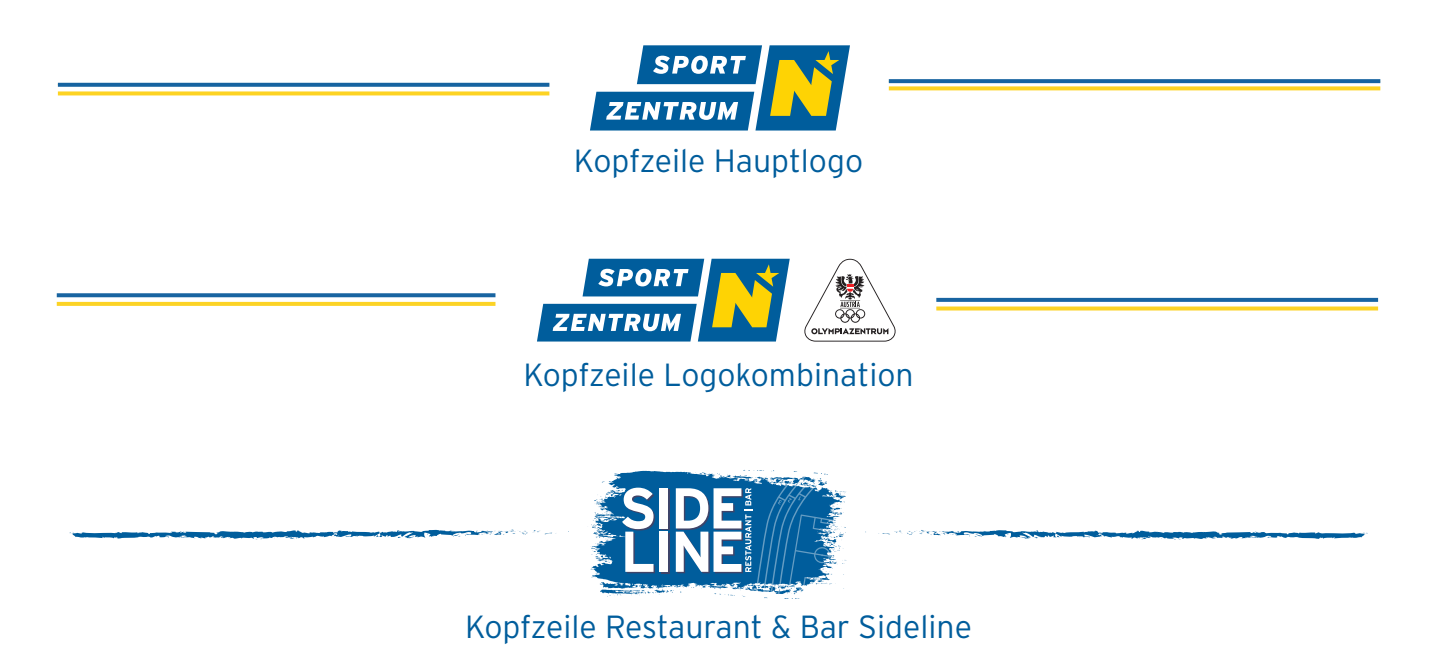

### **6.5 Hintergrund Videokonferenzen**

Ein unternehmensweit einheitliches Hintergrundbild für Videokonferenzen, soll in Meetings mit unternehmensexternen Personen verwendet werden.

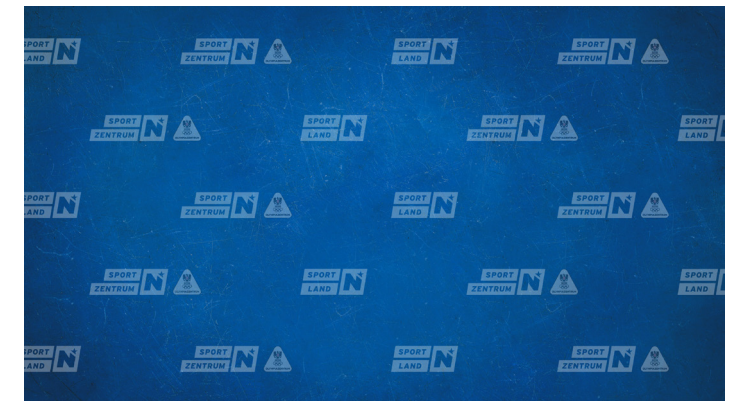

Hintergrund Videokonferenzen

Alle Drucksorten, Broschüren und Werbemittel werden ausschließlich nach den hier enthaltenen Richtlinien gestaltet. Denn sie alle repräsentieren das SPORTZENTRUM Niederösterreich und verleihen ihm in ihrer Gesamtheit ein individuelles und unverwechselbares Gesicht.

Sämtliche von diesem Manual abweichende Darstellungen sind grundsätzlich unzulässig und bedürfen einer Zustimmung seitens der Abteilung "Eventmanagement, Marketing & Sales" des SPORTZENTRUM Niederösterreich.

Bei Fragen zu diesen Guidelines oder darüber hinaus, stehen wir Ihnen jederzeit gerne zur Verfügung.

### **KONTAKT:**

Teresa Kittinger Eventmanagement, Marketing & Sales Dr. Adolf-Schärf Straße 25 | 3100 St. Pölten 0676-847547213 teresa.kittinger@sportzentrum-noe.at